# Integrated Tracking-Clustering

### Dmitry Onoprienko Fermilab

2009 Linear Collider Workshop of the Americas. Albuquerque, September-October 2009

### **What is ITC**

Evolved from Calorimeter-Assisted track finder for SiD

 $\rightarrow$  immediate task: non-prompt track reconstruction

#### **Can do more...**

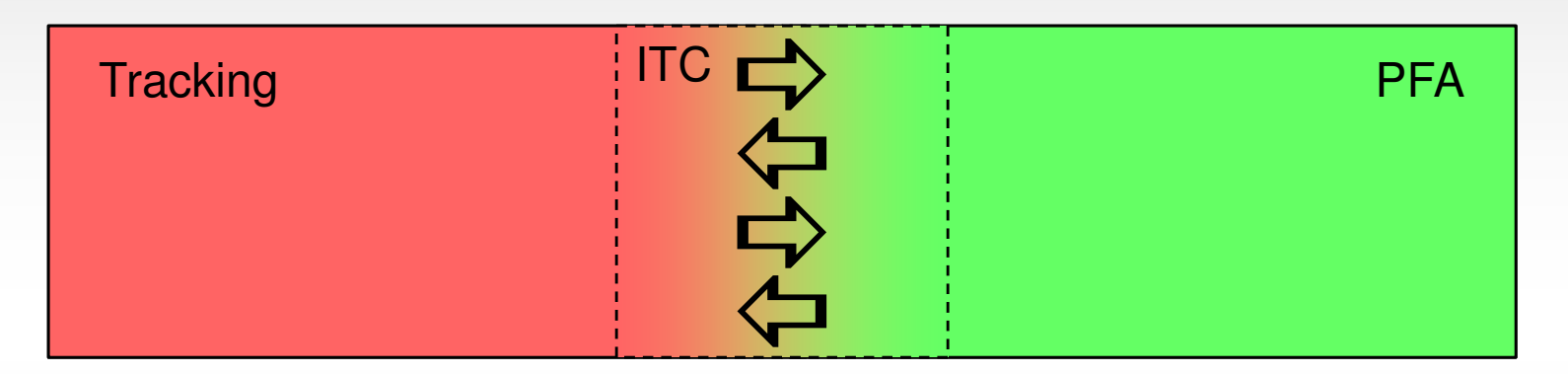

Two-way information exchange between tracker and calorimeter

Requirements:

- extremely flexible
- decoupled from any particular algorithm on either side
- extendable

### **Basic Algorithm**

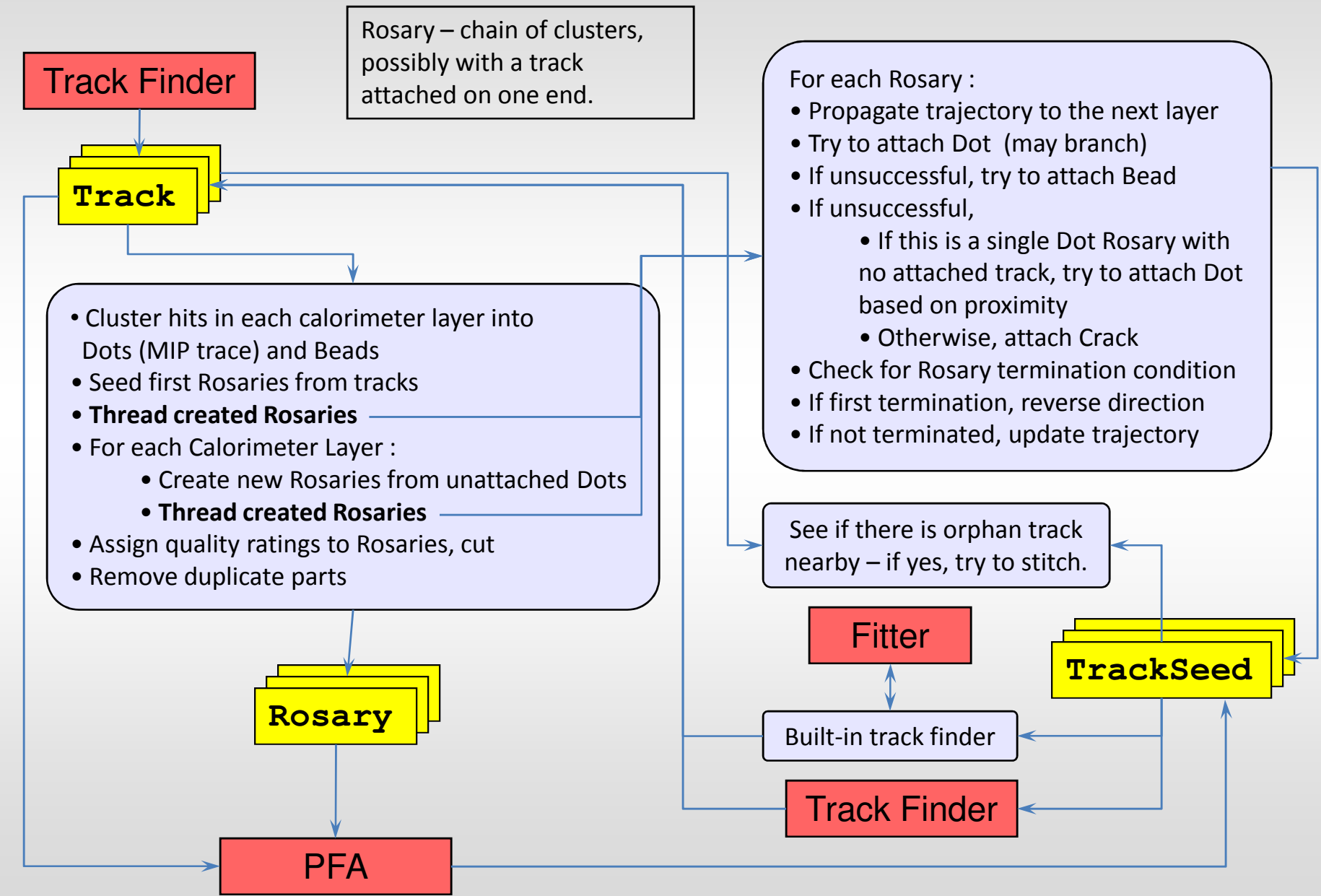

Dmitry Onoprienko ALCPG 2009. Albuquerque, October 2, 2009

### **Main Driver + Libraries**

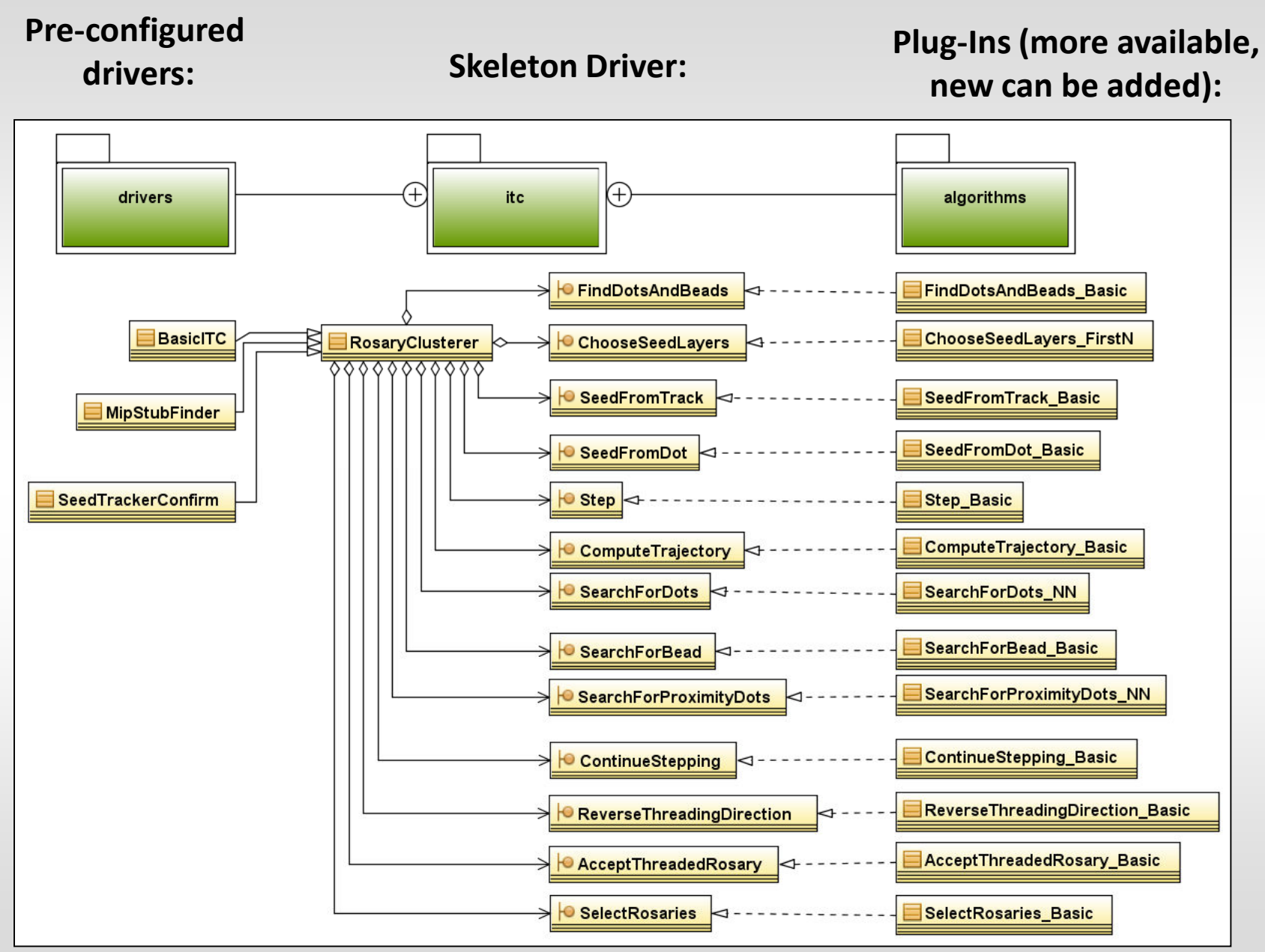

### **Example of Performance**

SiD02 detector, ttbar @ 500GeV

Out-of-the-box MipStubFinder

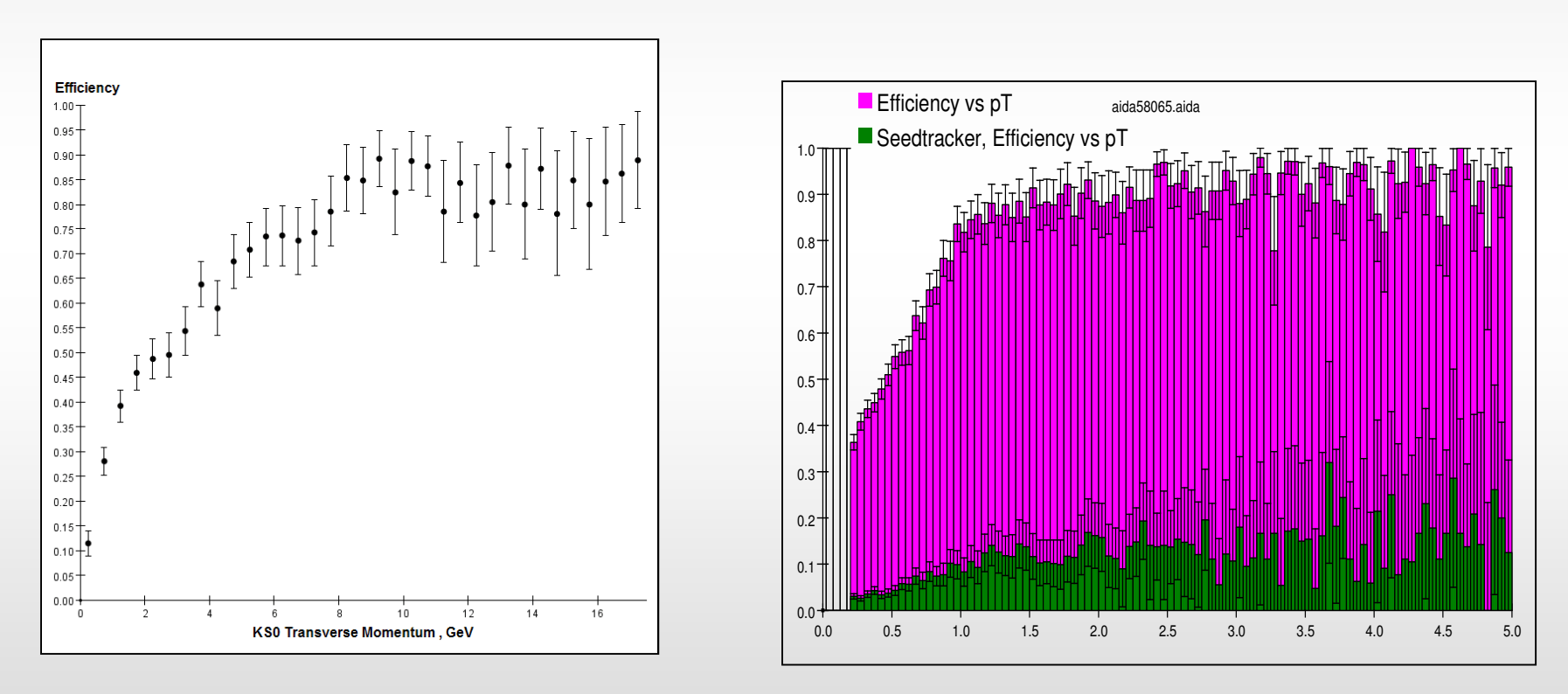

Non-prompt tracks

### **Examples of Use Scenarios**

( focusing on tracking )

Follow-up on standalone track finder:

- Run SeedTracker with default settings
- Run ITC with built-in track finder and fitter

Fake rate reduction:

- Run SeedTracker with default settings
- Run ITC with no track finder
- Run SeedTracker with default set of strategies but relaxed cuts on found tracks
- Remove tracks not matched to ITC-produced seeds

Seed standalone track finder:

- Run SeedTracker with default settings
- Run ITC with SeedTracker as a track finder

Integrate with standalone track finder:

- Run SeedTracker with default settings
- Run ITC with no track finder
- Run SeedTracker with outside-in set of strategies and relaxed cuts, use ITC-produced seeds instead of confirmation layer

#### All of the above in a single reconstruction job !

### **Interoperability with Other Packages**

#### **Implemented as a package in org.lcsim**

#### **Uses its own object model:**

**org.lcsim.contrib.onoprien.data**

LCIO-compatible, WIRED-compatible

Converters provided to/from other hit/track classes used by several SiD algorithms

#### **Geometry independent:**

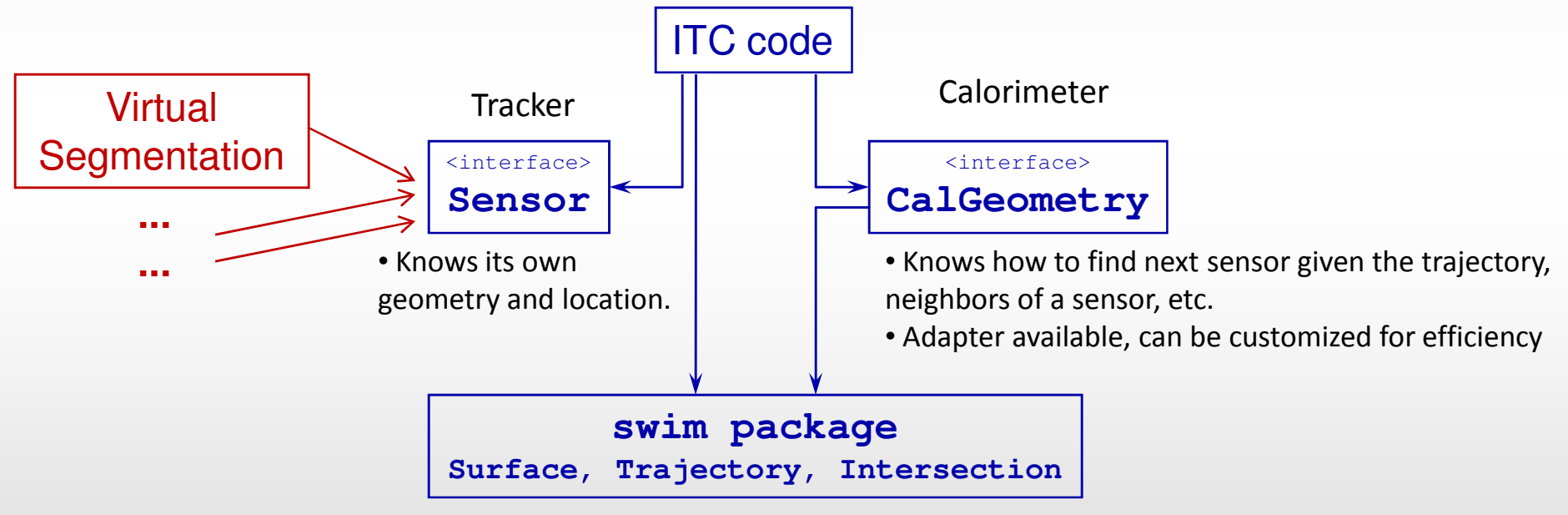

Small Print:

ITC expects to have standard org.lcsim geometry services available Some classes in the algorithms library are wrappers for other people code

### **Status & Plans**

#### **Core package** – functional and documented

- need to provide example drivers
- waiting for better standalone fitter to become available in org.lcsim

#### **Integration with SeedTracker** – prototype functional

• releasable version is in the works

#### **Interoperability** – requires use of converters

- need to standardize object model and infrastructure !
- waiting for LCIO 2.0 ?

#### **Miscellaneous supporting packages** – functional and documented

job services and management, MC truth access, performance testing and configurable cheaters, geometry services, auxiliary drivers, etc.

Backup slides

### **Object model**

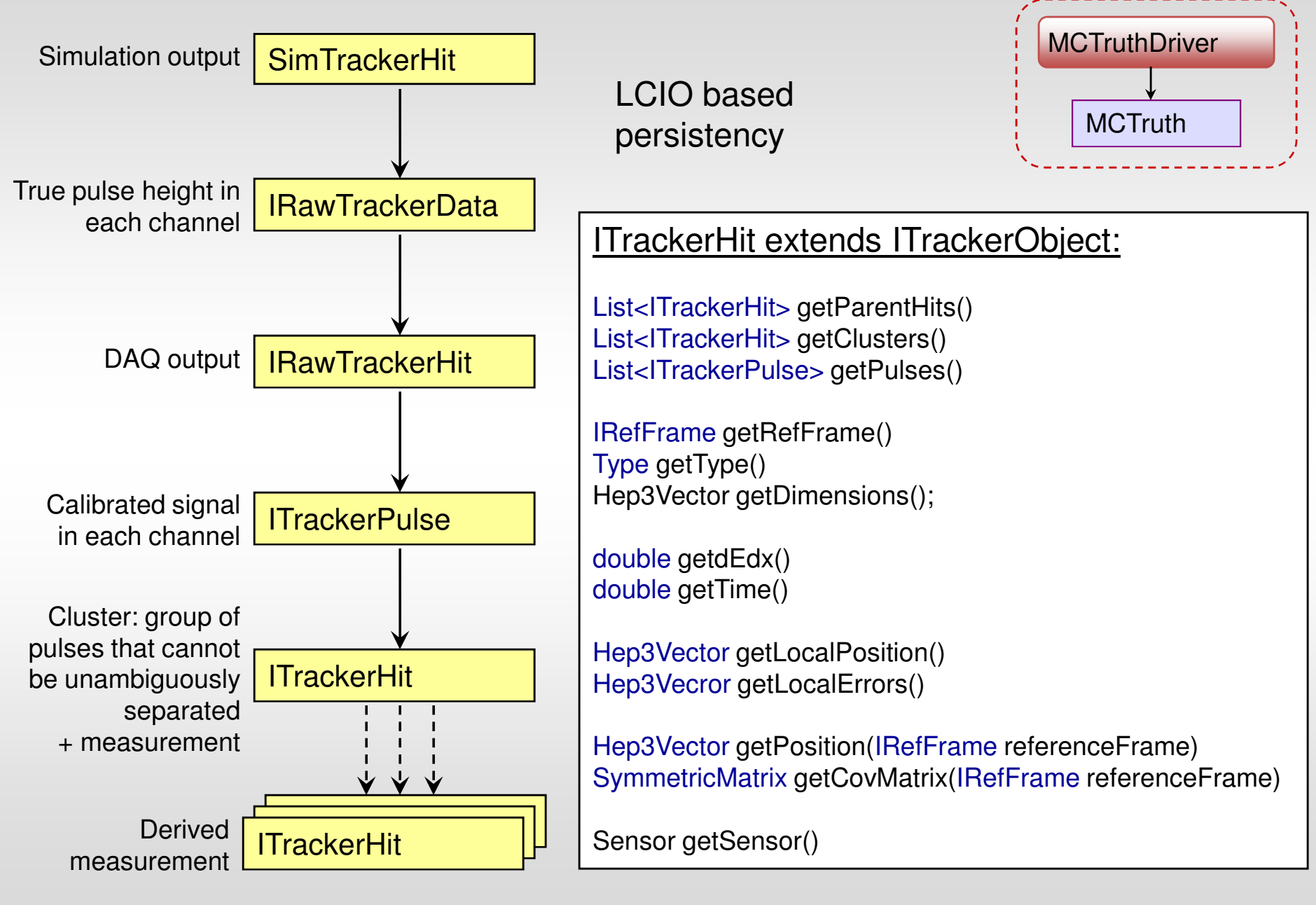

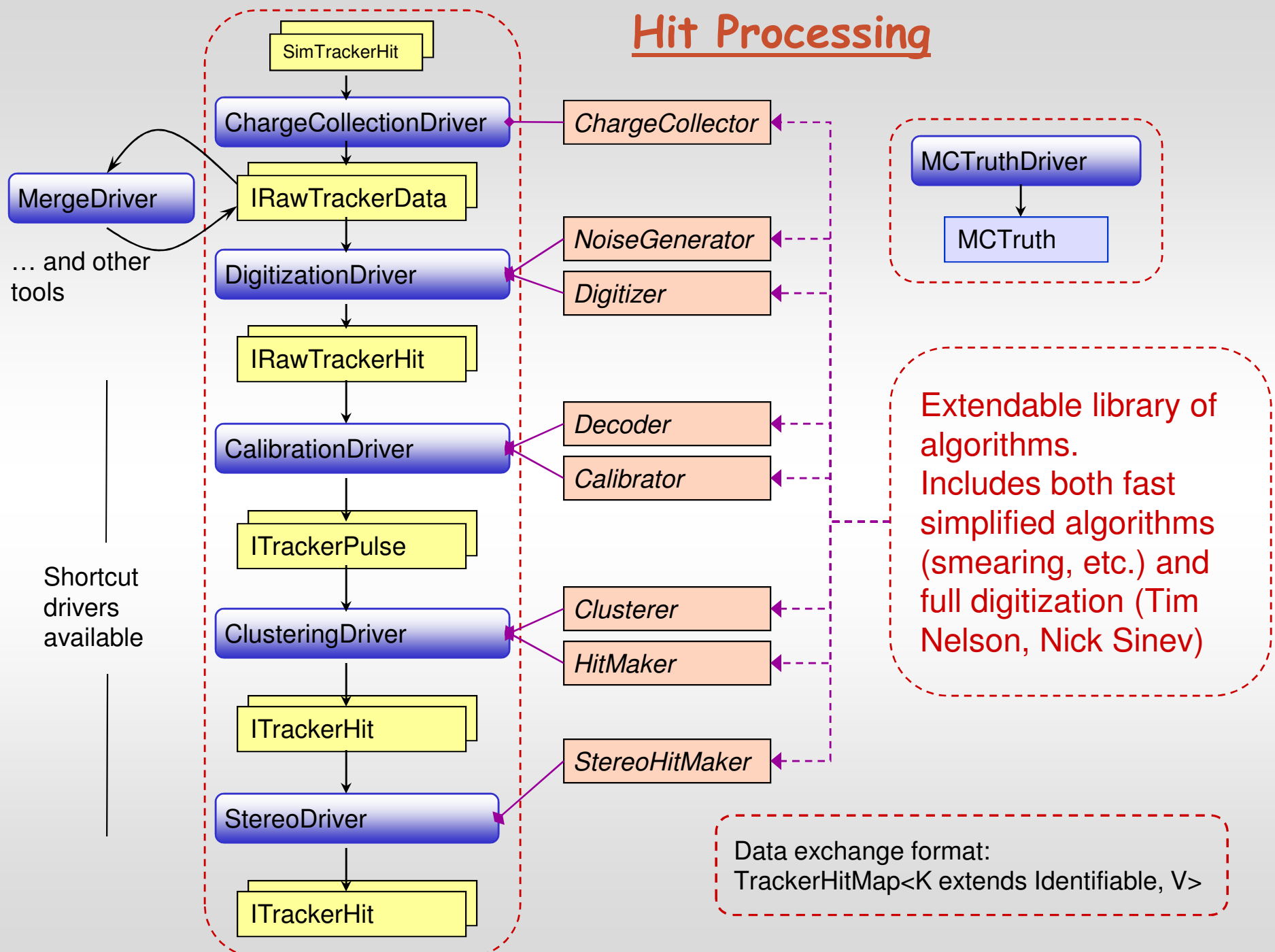

### **org.lcsim.contrib.onoprien.data.mctruth**

Object model interfaces do not have any Monte Carlo specific methods.

MC information bookkeeping is done automatical by hit processing framework, and accessible through MCTruth object.

RecType:

- TRACKER\_CLUST
- TRACKER\_HIT
- TRACK\_SEED
- TRACK
- CAL\_HIT
- CLUSTER
- PARTICLE

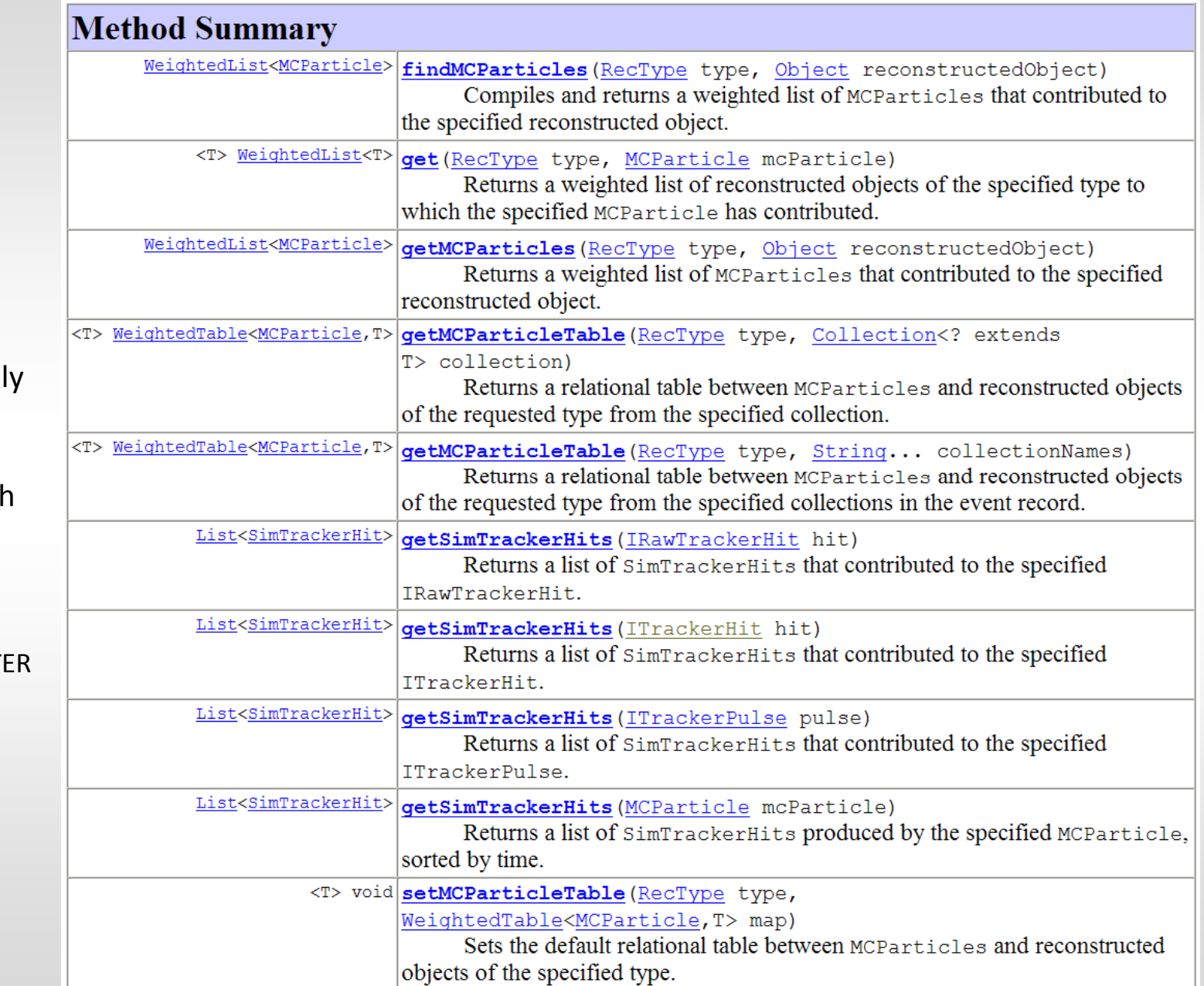

### **Virtual segmentation**

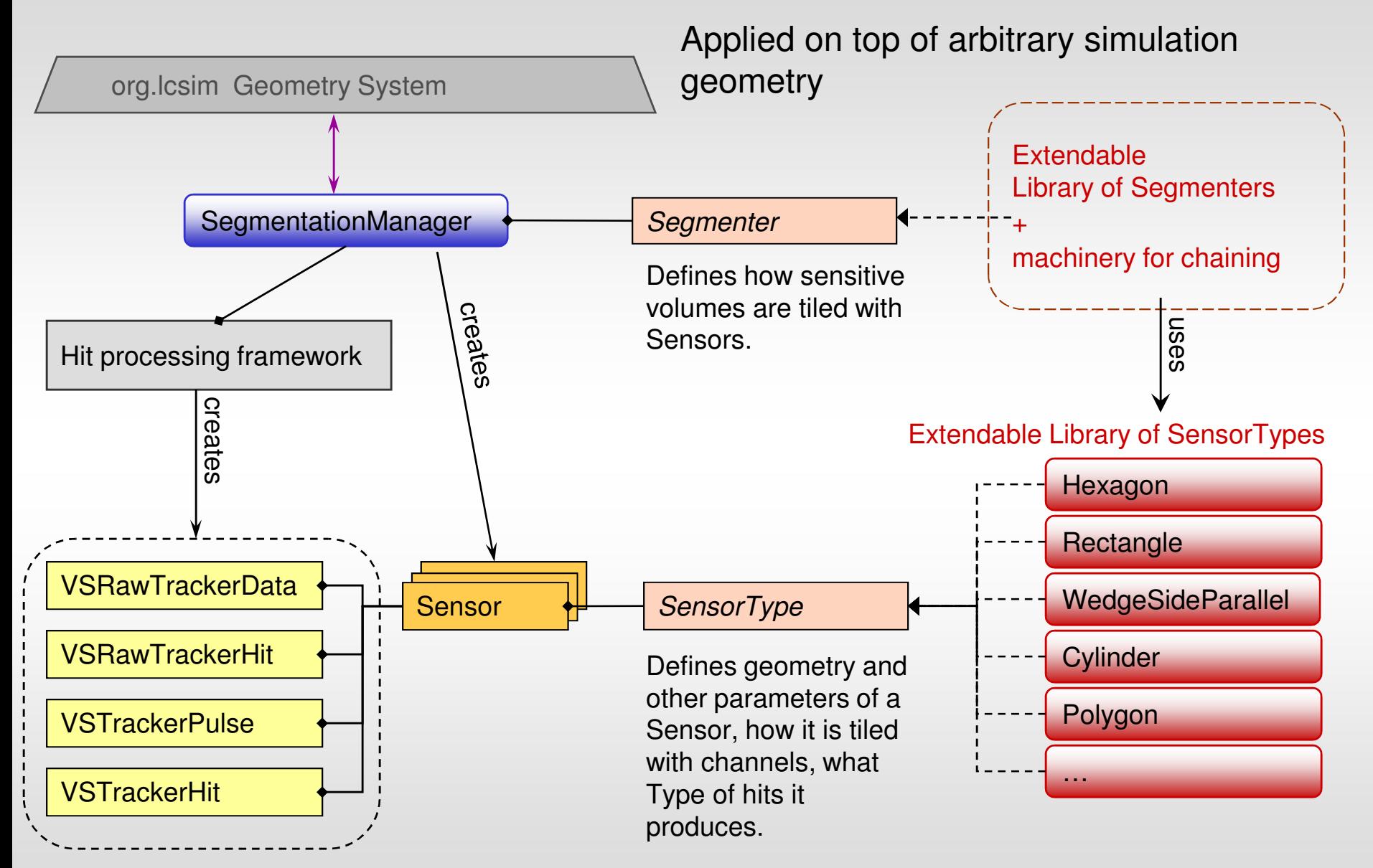

### **org.lcsim.contrib.onoprien.util.job**

#### Driver :

• Extended version of Driver

#### JobManager :

• Accepts listener registration and dispatch events that trigger geometry dependent initialization in client classes. Listeners can be registered along with dependencies among them - JobManager guaranties that listeners specified as "prerequisites" for some other listener will receive the event first.

- Allows registration and retrieval of singleton objects of any type.
- Provides access to the default AIDA object that can be used for histogramming, plotting, etc.

• Accepts HepRepCollectionConverter registration for visualizing Lists of objects in the event record using Wired event display.

• Can print message and/or save AIDA tree every specified number of events.

### **org.lcsim.contrib.onoprien.util.swim**

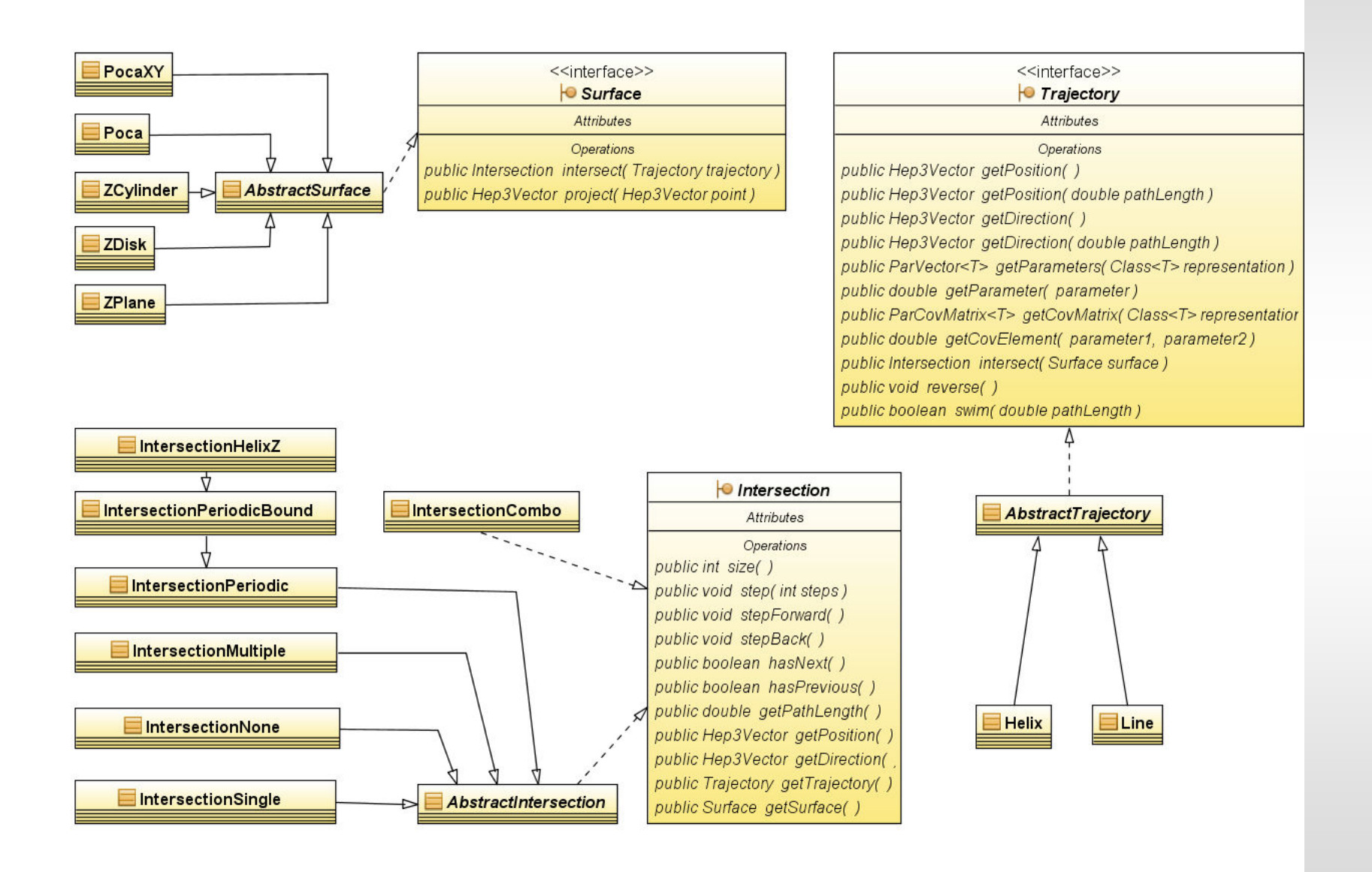

### **org.lcsim.contrib.onoprien.util.swim**

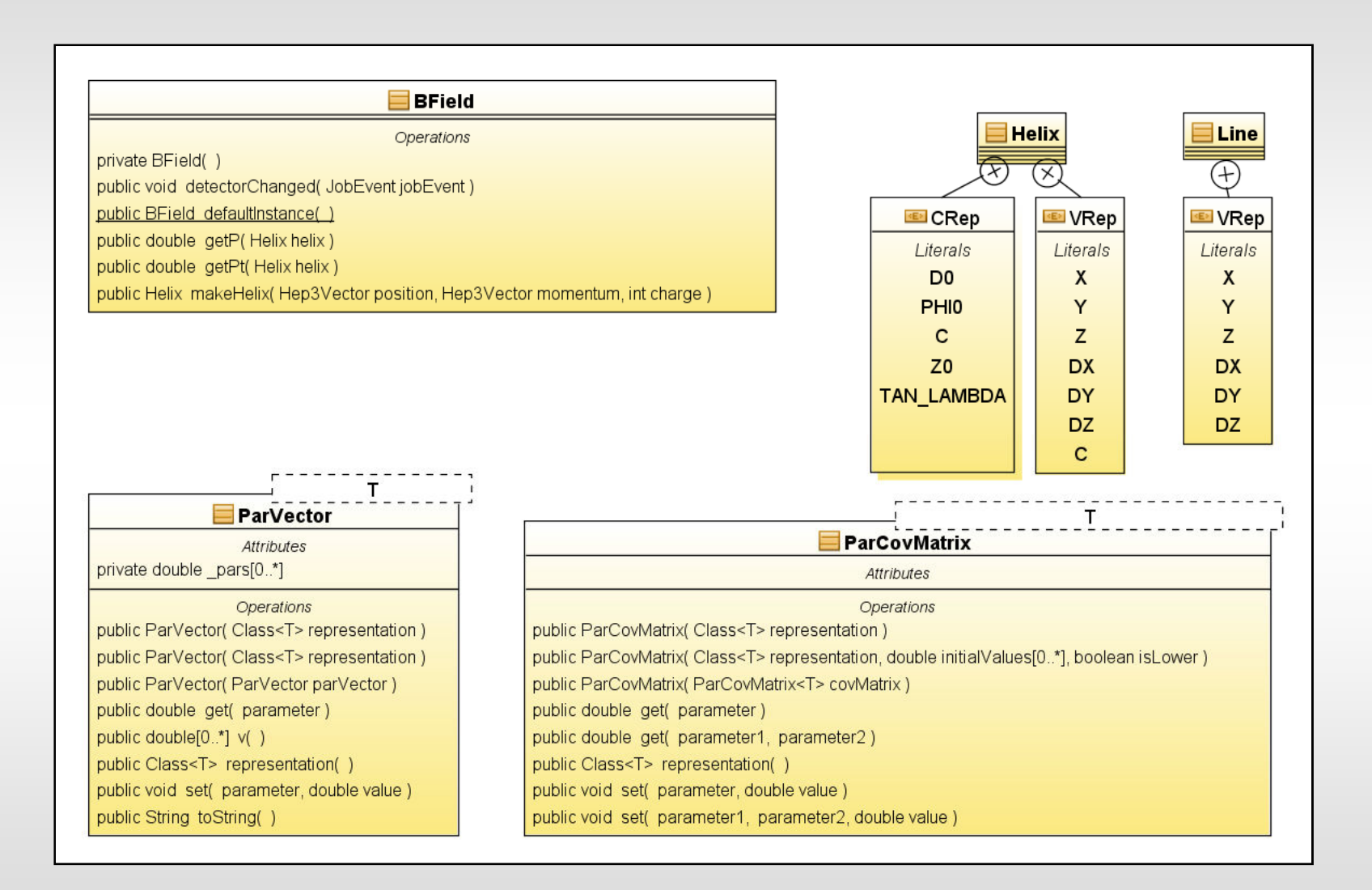

## **org.lcsim.contrib.onoprien.performance**

Cheaters and performance analysis tools.

See:

**Description** 

ド

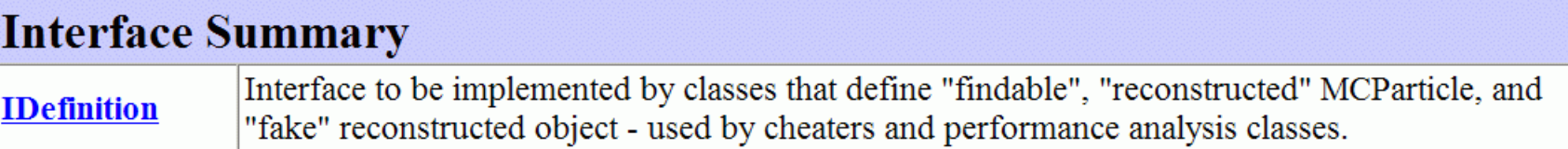

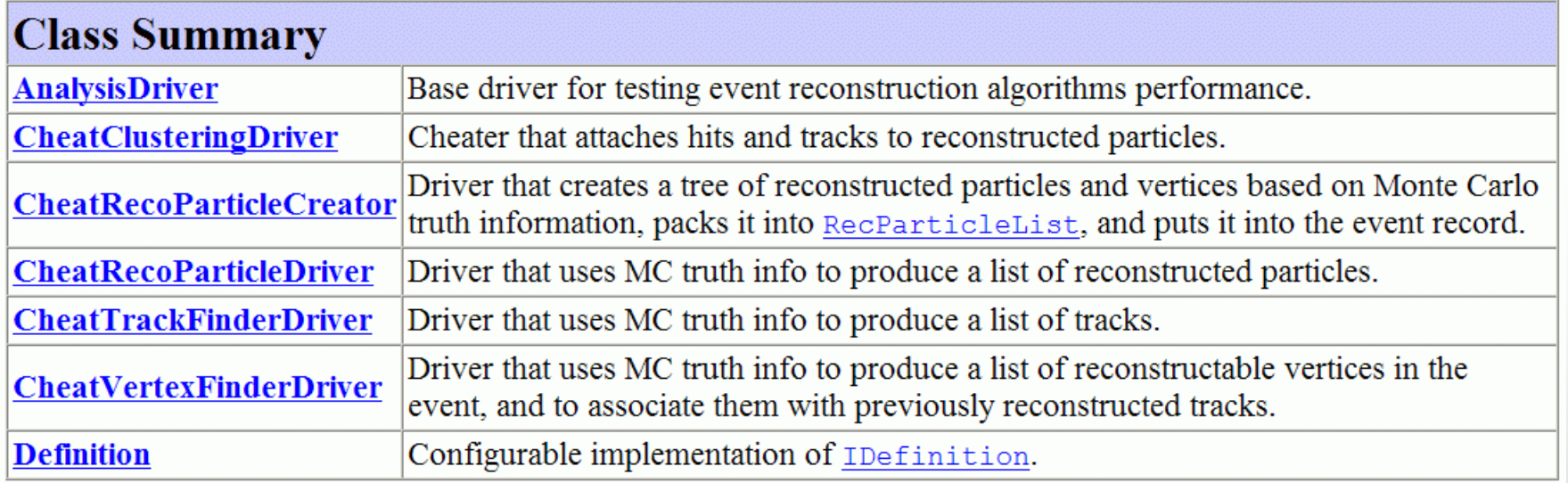